# REAP 1.11.2

# Documentation

# S. Antusch, J. Kersten, M. Lindner, M. Ratz and M.A. Schmidt

September 26, 2015

This is a more detailed documentation of the REAP add-on for Mathematica. We describe the functions which allow to calculate the evolution of the neutrino mass matrix in different models (SM, MSSM, 2HDM). Besides a function reference there is short HowTo on how you can build your own model.

# **Contents**

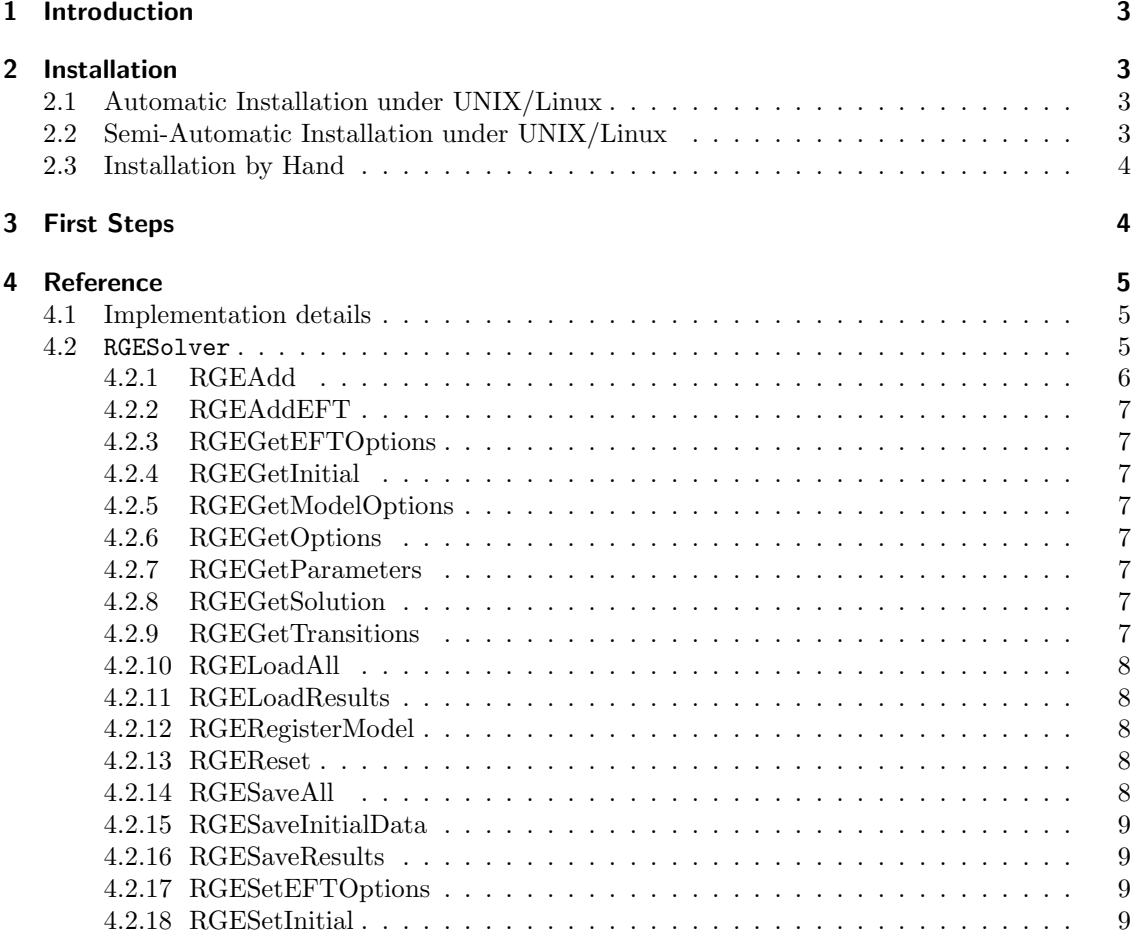

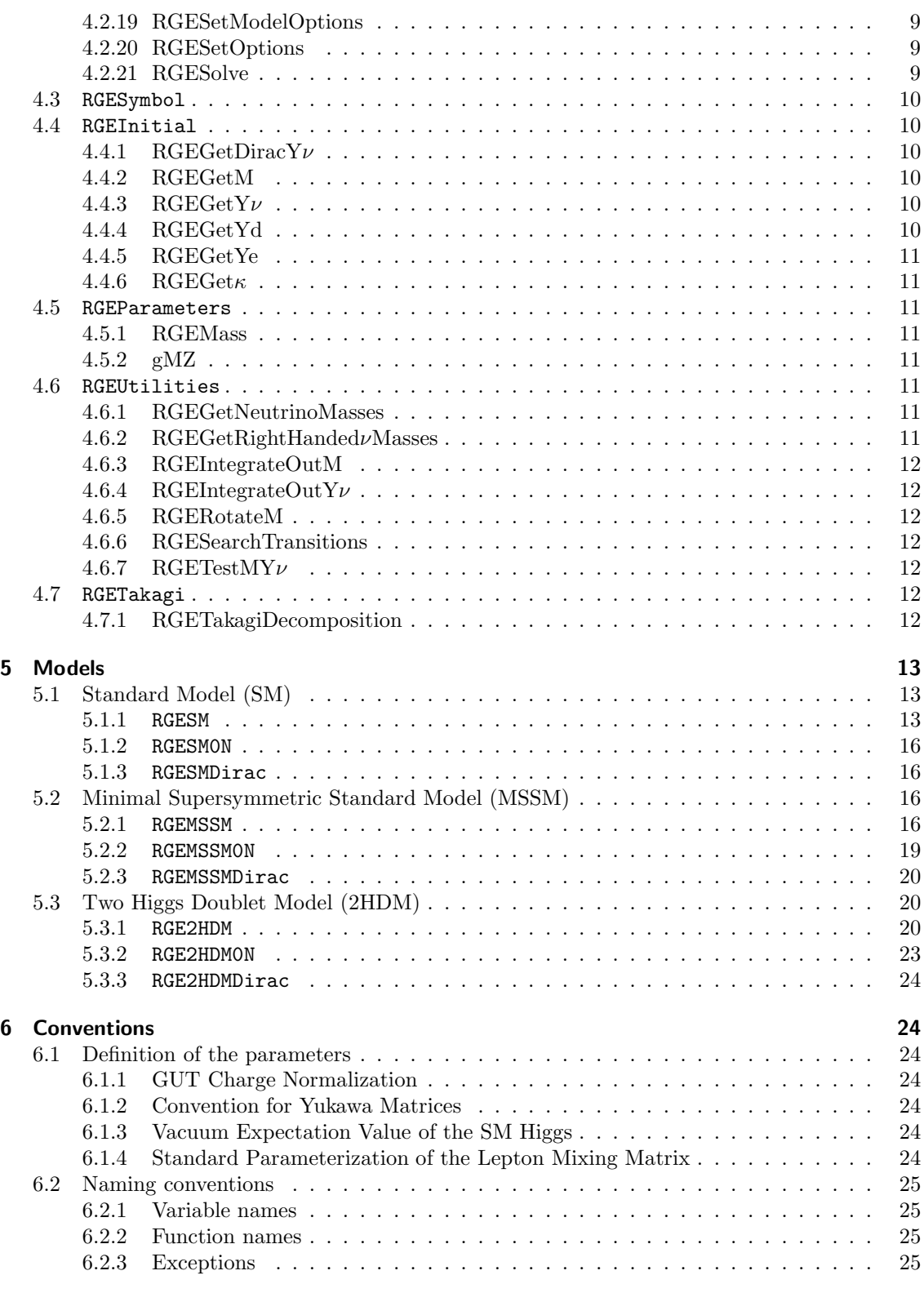

The package REAP is written for Mathematica 5 and is distributed under the terms of GNU Public License http://www.gnu.org/copyleft/gpl.html

## 1 Introduction

The REAP (Renormalization group Evolution of Angles and Phases) package is a Mathematica package to solve the renormalization group equations (RGE) of the quantities relevant for neutrino masses, for example the dimension 5 neutrino mass operator, the Yukawa matrices and the gauge couplings. So far, the  $\beta$ -functions for the standard model (SM), the minimal supersymmetric standard model (MSSM) and the two higgs doublet model with  $\mathbb{Z}_2$  symmetry (2HDM) with and without right-handed neutrinos are implemented. Heavy degrees of freedom such as singlet neutrinos can be integrated out automatically at the correct mass thresholds which are determined by a fixed-point iteration. Thus the evolution is described by several effective theories. In addition all models are implemented with Dirac neutrinos. By means of the MixingParameterTools package, the calculated running of the neutrino mass matrix can be translated into the running of the mixing parameters and the mass eigenvalues.

If you would like to refer to REAP in a publication or talk, please cite the accompanying paper hep-ph/0501272.

# 2 Installation

#### 2.1 Automatic Installation under UNIX/Linux

Execute REAP.installer and you are done.

#### sh REAP.installer

After the execution the Mathematica packages are copied to  $\gamma$ . Mathematica/Applications/REAP and the documentation and notebooks are in a subdirectory of the working directory, which is called REAP.

In addition, you have to install the package MixingParameterTools. There is also a script which installs both REAP and MPT at the same time: REAP MPT.installer.

#### 2.2 Semi-Automatic Installation under UNIX/Linux

Unpack the archive REAP.tar.gz.

```
tar -xvzf REAP.tar.gz
```
Then go to the directory REAPInstall and execute the script install.sh.

cd REAPInstall sh ./install.sh

The script copies the Mathematica packages to  $\check{\ }$ . Mathematica/Applications/REAP. The documentation and some sample notebooks are placed in a new subdirectory of the working directory called REAP. Hence, the folder REAPInstall can be deleted now.

In addition, you have to install the package MixingParameterTools. REAP and MPT can be installed simultaneously by using the archive REAP MPT.tar.gz. The procedure is completely analogous to the one described above.

#### 2.3 Installation by Hand

In order to install the package(s) manually, unpack the archive REAP.tar.gz first. Under UNIX/Linux, type

```
tar -xvzf REAP.tar.gz
```
On Windows systems, a program like WinZip can be used. Then move the directory REAP from the folder REAPInstall to the directory where the Mathematica add-ons are located, e.g.

```
mv REAPInstall/REAP ~/.Mathematica/Applications/
```
under UNIX/Linux. Under Windows XP, the path to the add-on directory should be something like Application Data\Mathematica\Applications. The documentation and some sample notebooks can be found in REAPInstall/Doc/REAP/.

In addition, you have to install the package MixingParameterTools. To install both REAP and MPT at the same time, you can use the archive REAP MPT.tar.gz. The procedure is the same as above (except that the installation directory is called REAP MPTInstall now), supplemented by an analogous step for moving the MPT directory, e.g.

```
mv REAP_MPTInstall/MixingParameterTools ~/.Mathematica/Applications/
```
# 3 First Steps

The following simple example demonstrates how to calculate the RG evolution of the neutrino mass matrix in the MSSM extended by three heavy singlet neutrinos.

(1) The package corresponding to the model at the highest energy has to be loaded. All other packages needed in the course of the calculation are loaded automatically.

```
Needs["REAP'RGEMSSM'"]
```
Note that ' is the backquote, which is used in opening quotation marks, for example.

(2) Next, we specify that we would like to use the MSSM with singlet neutrinos:

RGEAdd["MSSM"]

(3) Now we have to provide the initial values. Here we use the default values of the package (see Sec. 5 for details) and a simple diagonal pattern for the neutrino Yukawa matrix.

RGESetInitial[2\*10^16,RGEY\[Nu]->{{1,0,0},{0,0.5,0},{0,0,0.1}}]

(4) RGESolve[low,high] solves the RGEs between the energy scales low and high. The heavy singlets are integrated out automatically at their mass thresholds.

RGESolve[100,2\*10^16]

(5) Using RGEGetSolution [scale, quantity] we can query the value of the quantity given in the second argument at the energy given in the first one. For example, this returns the mass matrix of the light neutrinos at 100 GeV:

MatrixForm[RGEGetSolution[100,RGEM\[Nu]]]

(6) To find the leptonic mass parameters, we use the function MNSParameters  $[m_{\nu},Y_{e}]$  (which also needs the Yukawa matrix of the charged leptons). The results are given in the order  $\{\{\theta_{12}, \theta_{13}, \theta_{23}, \delta, \delta_e, \delta_u, \delta_\tau, \varphi_1, \varphi_2\}, \{m_1, m_2, m_3\}, \{y_e, y_u, y_\tau\}\}.$ 

MNSParameters[RGEGetSolution[100,RGEM\[Nu]],RGEGetSolution[100,RGEYe]]

(7) Finally, we can plot the running of the mixing angles:

```
Needs["Graphics'Graphics'"]
mNu[x_]:=RGEGetSolution[x,RGEM\[Nu]]
Ye[x_]:=RGEGetSolution[x,RGEYe]
\[Theta]12[x_]:=MNSParameters[mNu[x],Ye[x]][[1,1]]
\[\Pi_{\text{total}}13[x_ :=MNSParameters[mNu[x], Ye[x]][[1,2]]
\[Theta]23[x_]:=MNSParameters[mNu[x],Ye[x]][[1,3]]
LogLinearPlot[\{\{\[Theta]\,12[x],\{\[Theta]\,13[x],\{\[Theta]\,23[x]\},\{x,100,2*10^16\}\}
```
To produce nicer plots, the notebook RGEPlots.nb, which is included in the package, can be used.

In a second run, let us try some more modifications of the defaults. For example, model parameters can be changed by including a command after step (2):

RGESetOptions["MSSM",RGEtan\[Beta]->20]

Furthermore, we set the SUSY breaking scale to 200 GeV and use the SM as an effective theory below this scale.

```
RGEAdd["SM",RGECutoff->200]
```
The initial values of the neutrino mass parameters can be changed by adding replacement rules in step (3). For instance, to set the GUT-scale value of  $\theta_{13}$  to 6° and the Majorana phases to 50° and  $120^\circ$ :

RGESetInitial[2\*10^16, RGEY\[Nu]->{{1,0,0},{0,0.5,0},{0,0,0.1}},RGE\[Theta]13->6 Degree, RGE\[CurlyPhi]1->50 Degree,RGE\[CurlyPhi]2->120 Degree]

The results of the RG evolution with these parameters are now obtained by repeating the above steps  $(4)-(7)$ .

# 4 Reference

#### 4.1 Implementation details

REAP is divided in three parts. The main part is RGESolver which provides a standard interface between the different models and the user. Thus the user does not have to know anything about the implementation details of the different models besides the parameters of the models. The second part are the different models, like RGESM, RGEMSSM, . . . which contain the model specific parts of the package. The third part is formed by some utility packages (RGEUtilities, RGEParameters, RGEInitial, RGEFusaokaYukawa, RGESymbol, RGETakagi) which provide several useful functions to the different models. In principle, a user only needs a limited set of functions of RGESolver.

#### 4.2 REAP'RGESolver'

The package distinguishes between two different kind of functions. On the one hand, there are functions which directly work with the supplied models. They are named RGE\*Model\*. On the other hand, there are functions dealing with the models which are used as an effective field theory (EFT), i.e. have been added by RGEAddEFT. These functions are named RGE\*EFT\*.

At the beginning, all models have to be loaded by RGERegisterModel in order to make them accessible through RGESolver. RGERegisterModel takes as argument different functions to communicate with the model. After all models have been registered which is done by the packages, the models are contained in, the user has to specify, how his sequence of EFTs is made up. Different models can be added as EFT by RGEAddEFT. The cutoff is specified by the option RGECutoff. Next, the initial values have to be supplied by the function RGESetInitial. Then the renormalization group equations are solved by executing RGESolve which uses NDSolve to numerically integrate the differential equations. Finally, the parameters can be obtained through RGEGetSolution at any scale. In order to illustrate the use of REAP, an example is given in Sec. 3 and the algorithm to solve the different ranges is demonstrated in the following example.

The setup is the MSSM extended by 3 right-handed neutrinos at the GUT scale of  $2 \cdot 10^{16}\,{\rm GeV}$ and set the SUSY breaking scale to 1 TeV. The initial values are set to the suggested values which are specified in Sec. 5. At first, we define the model and set the initial values.

RGEAddModel["MSSM"]; RGEAddModel["SM",RGECutoff->1000]; RGESetInitial[2 10^16];

The execution of RGESolve [91.19,  $2 \cdot 10^{16}$ ] solves the RGE and finds the scales where the righthanded neutrinos are integrated out.

- (1) Solve the RGEs for the MSSM with 3 right-handed neutrinos between the GUT scale and the SUSY breaking scale without considering any thresholds.
- (2) Find the heaviest right-handed neutrino with mass  $M_3$  and add a new EFT by RGEAddEFT["MSSM", RGECutoff-> $M_3$ , RGEIntegratedOut->1].
- (3) Calculate initial values for MSSM with 2 right-handed neutrinos by matching  $\kappa, Y_{\nu}, M$  and the other parameters at the scale where the first right-handed neutrino is integrated out.
- (4) Solve the RGEs for the MSSM with 2 right-handed neutrinos between  $M_3$  and the SUSY breaking scale.
- (5) Find the second to heaviest right-handed neutrino with mass  $M_2$  and add a new EFT by RGEAddEFT["MSSM", RGECutoff-> $M_2$ , RGEIntegratedOut->2].
- (6) Calculate initial values for MSSM with 1 right-handed neutrino.
- (7) Solve the RGEs for the MSSM with 1 right-handed neutrinos between  $M_2$  and the SUSY breaking scale.
- (8) Find the lightest right-handed neutrino with mass  $M_1$  and add a new EFT by RGEAddEFT["MSSMON", RGECutoff-> $M_1$ ].
- (9) Calculate initial values for MSSM without right-handed neutrinos.
- (10) Solve the RGEs for the MSSM without right-handed neutrinos between  $M_1$  and the SUSY breaking scale.
- (11) Calculate initial values for the SM
- (12) Since all right-handed neutrinos have been integrated out already, change SM to SM0N.
- (13) Solve the RGEs for SM0N between the SUSY breaking scale and the mass of  $Z<sup>0</sup>$ .

#### 4.2.1 RGEAdd

RGEAdd [model,  $options$ ] specifies that model should be used as an effective theory (EFT) up to a cutoff energy given in the *options*. If no cutoff is given,  $\infty$  is used. *options* can also be used to specify various parameters such as tan  $\beta$ . See Sec. 5 for a complete list of the models and options available.

RGEAdd["MSSM",RGEtan\[Beta]->50] RGEAdd["SM",RGECutoff->10^3]

In this case, the MSSM with  $\tan \beta = 50$  is used at high energies. Below 10<sup>3</sup> GeV (the SUSY breaking scale in this example), the SM is used as an EFT.

#### 4.2.2 RGEAddEFT

This command is identical to RGEAdd.

#### 4.2.3 RGEGetEFTOptions

Same as RGEGetOptions.

#### 4.2.4 RGEGetInitial

RGEGetInitial [] returns the scale at which the initial values are given and the initial values.

#### 4.2.5 RGEGetModelOptions

RGEGetModelOptions[model name] returns the options of the model model name.

```
RGEGetModelOptions["SM"]
```
#### 4.2.6 RGEGetOptions

RGEGetOptions[model] returns the options set by RGEAdd or RGESetOptions for the EFT model. Wildcards can be used in model.

RGEGetOptions["SM\*"]

This returns the options which are currently set for all EFTs whose names start with "SM".

#### 4.2.7 RGEGetParameters

RGEGetParameters[model] returns the quantities that run in the model.

#### 4.2.8 RGEGetSolution

RGEGetSolution [scale, parameter] returns the solution of the RGEs at the energy scale. The parameter (optional) specifies the quantity of interest (cf. Sec. 5 for the lists for each model). If no *parameter* is given, the values of all running quantities are returned.

RGEGetSolution[100,RGEM\[Nu]]

returns the neutrino mass matrix at 100 GeV.

RGEGetSolution[100]

returns all parameters at 100 GeV.

#### 4.2.9 RGEGetTransitions

RGEGetTransitions[] returns the transitions (thresholds) between the various EFTs in a list containing the energy scale, the model name and its options.

#### 4.2.10 RGELoadAll

RGELoadAll[filename] loads the saved state which is given in filename.

#### 4.2.11 RGELoadResults

RGELoadResults[model] loads the saved model which is given in model.

#### 4.2.12 RGERegisterModel

RGERegisterModel[name, get parameters, solve RGE, return solution, transition functions, provide initial values, set options, get options] of the package REAP registers a new model. Its 8 parameters are:

- (1) a string containing the name of the model
- (2) a string containing the name of the package
- (3) a function returning a list of the parameters of the model
- (4) a function to solve the RGE of this model in a given range
- (5) a list of replacement rules with the functions to return the result, like  $Symbol\rightarrow function$ returning the solution
- (6) a list containing the transition functions in the form  $\{$  "name of the target model", name of the function}
- (7) a function to provide initial values
- (8) a function to set options of the model
- (9) a function to get the initial values

```
RGERegisterModel["SM","SolveNeutrinoRGES'RGESM'" 'Private'GetParameters,
        'Private'SolveModel, {RGEAll->'Private'GetSolution,
        RGEM\[Nu]->'Private'GetM\[Nu], RGEMe->'Private'GetMe,
        RGEMu->'Private'GetMu, RGEMd->'Private'GetMd},
        {{"SM",'Private'TransSM},{"SM0N",'Private'TransSM0N}},
        'Private'GetInitial, 'Private'ModelSetOptions, 'Private'ModelGetOptions
        ];
```
This example registers the SM. There are 5 functions to return solutions: Private'GetSolution, Private'GetM $\nu$ ,.... Moreover the only 2 transition functions are the transition functions to the SM (with righthanded neutrinos) itself: {"SM",Private'TransSM} and to the SM without righthanded Neutrinos {"SM0N",Private'TransSM0N}.

#### 4.2.13 RGEReset

RGEReset [] removes all EFTs and resets all options which have been changed by RGEAdd or RGESetOptions to their default values. Options which have been changed by RGESetModelOptions are not reset.

#### 4.2.14 RGESaveAll

RGESaveAll[filename] saves the state to filename.

#### 4.2.15 RGESaveInitialData

RGESaveInitialData[] returns all data which is relevant to rerun the calculation,i.e. Initial values and the range. The data is returned as a list of replacement rules which is self-explaining (RGEUpperBound, RGELowerBound determine the range which is passed to RGESolve, RGE-BoundaryScale is the scale where the initial data is given and RGEModelData is the model with cutoff and options. The remaining parameters are the initial values.).

#### 4.2.16 RGESaveResults

RGESaveModel[] returns the current model. It can be loaded again by RGELoadResults.

#### 4.2.17 RGESetEFTOptions

Same as RGESetOptions.

#### 4.2.18 RGESetInitial

RGESetInitial[scale,initial conditions] sets the initial values at the energy scale. They are entered as replacement rules and can also contain options (e.g. to select the neutrino mass hierarchy). See Sec. 5 for the names of the variables and options in the different models. The option RGESuggestion chooses between several sets of default values. If it is not given, the first set of default values is taken. In general, these are the default values at the GUT scale.

RGESetInitial[10^16,RGE\[Theta]13->4 Degree,RGEMlightest->0.1]

This sets the initial values at  $10^{16} \text{GeV}$ . The mixing angle  $\theta_{13}$  is set to 4<sup>°</sup>, and the mass of the lightest neutrino to 0.1 eV. For the other parameters, the default values are used.

#### 4.2.19 RGESetModelOptions

RGESetModelOptions[model name,options] globally changes the options of model name to options. Metacharacters, like \* and @, are allowed in the model name. model name is matched against all model names with StringMatchQ.

```
RGESetModelOptions["SM",RGEvEW->246];
```
This sets the option RGEvEW of the "SM" to 246. The other options are unchanged.

#### 4.2.20 RGESetOptions

RGESetOptions[model,options] changes the options of the EFTs defined by RGEAdd with name matching model to options. Metacharacters, like \* and @, are allowed in the name.

```
RGESetOptions["MSSM",RGEtan\[Beta]->40]
```
This sets  $\tan \beta$  of the "MSSM" to 40. The EFT must have been added earlier by RGEAdd ["MSSM"]. The other options are unchanged.

#### 4.2.21 RGESolve

RGESolve [low, high, options] solves the RGEs between the energies low and high. It accepts the same options as NDSolve. In addition, the option RGERemoveAutoGeneratedEntries determines whether automatically generated EFTs (such as the MSSM with 2 singlet neutrinos, if one started with 3 singlets) are removed before solving the RGEs. The default value is "True". If it is set to "False", no EFT will be removed.

```
RGESolve[100,10^15]
```
This solves the RGEs between  $100\,{\rm GeV}$  and  $10^{15}\,{\rm GeV}.$ 

#### 4.3 REAP'RGESymbol'

RGESymbol defines several symbols which are used in exception handling and as parameters in RGEGetSolution.

#### 4.4 REAP'RGEInitial'

This package contains some functions for converting mass and mixing parameters into mass matrices. They are mainly intended for internal use by REAP, but may be helpful for the user in some occasions.

#### 4.4.1 RGEGetDiracYν

RGEGetDiracY $\nu$ [ $\theta_{12}$ ,  $\theta_{13}$ ,  $\theta_{23}$ ,  $\delta$ ,  $\delta_e$ ,  $\delta_\mu$ ,  $\delta_\tau$ ,  $\varphi_1$ ,  $\varphi_2$ , Mlightest,  $\Delta m^2_{\rm atm}$ ,  $\Delta m^2_{\rm sol}$ , mass hierarchy, vu] returns a suggestion for  $Y\nu$  in the case of Dirac neutrinos.

- The first 9 parameters specify the mixing matrix.
- The 10th parameter is the mass of the lightest neutrino.
- The 11th and 12th parameter are the mass squared differences of the atmospheric and solar neutrino oscillations respectively.
- The 13th parameter is the mass hierarchy. "i" means inverted and "r" or "n" means normal.
- The 14th parameter is the vev of the Higgs coupling to the neutrinos.

#### 4.4.2 RGEGetM

 ${\tt RGEGetM}[\theta_{12},\theta_{13},\ \theta_{23},\delta,\delta_e,\delta_\mu,\delta_\tau,\varphi_1,\varphi_2,{\tt Mlightest},\Delta m^2_{\rm atm},\Delta m^2_{\rm sol},$ mass hierarchy, vu, $Y_\nu$ ] returns a suggestion for the mass matrix of the right-handed neutrinos.

- The first 9 parameters specify the mixing matrix.
- The 10th parameter is the mass of the lightest neutrino.
- The 11th and 12th parameter are the mass squared differences of the atmospheric and solar neutrino oscillations respectively.
- The 13th parameter is the mass hierarchy. "i" means inverted and "r" or "n" means normal.
- The 14th parameter the neutrino Yukawa coupling matrix
- The 15th parameter is the vev of the Higgs coupling to the neutrinos.

#### 4.4.3 RGEGetY $\nu$

 ${\tt RGEGetY}$ ν [ $(Y_\nu)_{33}$ , $\tt ratio$ ] returns a suggestion of the Yukawa matrix of  $\nu$  at the GUT scale. The first parameter is the mass of the heaviest neutrino and the second parameter specifies the mass ratio between the neutrinos. The result is a diagonal hierarchical matrix.

#### 4.4.4 RGEGetYd

RGEGetYd[ $y_1$ ,  $y_2$ ,  $y_3$ ,  $\theta_{12}$ ,  $\theta_{13}$ ,  $\theta_{23}$ ,  $\delta$ ,  $\delta_e$ ,  $\delta_u$ ,  $\delta_\tau$ ,  $\varphi_1$ ,  $\varphi_2$ ] returns a suggestion for Yd.

- The first 3 parameters are the eigenvalues of  $Y_d$ .
- The next 9 parameters are the mixing parameters.

#### 4.4.5 RGEGetYe

RGEGetYe [Yukawa  $\tau$ ] returns a suggestion for the Yukawa matrix of the charged leptons at the GUT scale. The parameter is the Yukawa coupling of the  $\tau$ . The suggested matrix is diagonal.

#### 4.4.6 RGEGet $\kappa$

 ${\tt RGEGet}$ κ $[\theta_{12},\theta_{13},\theta_{23},\delta,\delta_e,\delta_\mu,\delta_\tau,\varphi_1,\varphi_2,$ Mlightest, $\Delta m^2_{\rm atm},\Delta m^2_{\rm sol},$ nass hierarchy,vu]r ${\rm etums}$ a suggestion for  $\kappa$ , the coupling of the dimension 5 operator, in  $\text{GeV}^{-1}$ .

- The first 9 parameters specify the mixing matrix.
- The 10th parameter is the mass of the lightest neutrino.
- The 11th and 12th parameter are the mass squared differences of the atmospheric and solar neutrino oscillations, respectively.
- The 13th parameter is the mass hierarchy. "i" means inverted and "r" or "n" means normal.
- The 14th parameter is the vev of the Higgs coupling to the neutrinos.

#### 4.5 REAP'RGEParameters'

RGEParameters contains measured parameters of the SM like mixing angles, masses and coupling constants.

#### 4.5.1 RGEMass

RGEMass[particle name] returns the mass of the given particle.

RGEMass["t"]

returns 174, the mass of the top quark.

#### 4.5.2 gMZ

RGEGMZ[i] returns the value of the coupling constant i at the mass of the Z boson.

RGEgMZ[3]

returns the coupling constant of QCD at mZ.

#### 4.6 REAP'RGEUtilities'

This package contains some functions needed by RGESM,RGEMSSM and 2HDM.

#### 4.6.1 RGEGetNeutrinoMasses

<code>RGEGetNeutrinoMasses</code>[MassHierarchy, $\Delta m^2_{\rm atm}$ , $\Delta m^2_{\rm sol}$ ,Mlightest] converts its arguments into a list containing the neutrino mass eigenvalues  $m_1, m_2, m_3$ .

#### 4.6.2 RGEGetRightHanded<sup>U</sup>Masses

RGEGetRightHandedνMasses[Scale] returns the right-handed neutrino masses in a list, which is ordered by increasing mass. Scale is the scale at which the returned right-handed neutrino masses are defined.

#### 4.6.3 RGEIntegrateOutM

RGEIntegrateOutM[M,to be integrated out] removes the rows and columns which are given in to be integrated out in M.

M=RGEIntegratedOutM[M,2];

removes the last 2 rows and columns of M.

#### 4.6.4 RGEIntegrateOutYν

RGEIntegrateOutYv[Yv, to be integrated out] removes the rows which are given in to be integrated out in  $Y_{\nu}$ .

Y=RGEIntegratedOutY\[Nu][Y,2];

removes the last 2 rows of Y.

#### 4.6.5 RGERotateM

RGERotateM[M, Y] changes the basis to the eigensystem of M and returns M and Y in that basis.

#### 4.6.6 RGESearchTransitions

RGESearchTransitions [Mass, LogScale, MaxLogScale, Min,  $\textit{Options}$ ] returns a list of transitions which are found by integrating out degrees of freedom. Mass is a function returning the mass matrix at a given scale and LogScale, MaxLogScale and MinLogScale are the starting point, the maximum and the minimum respectively.

Options of RGESearchTransitions are

- RGEPrecision is the precision used by RGESearchTransitions (default: 6)
- RGEMaxNumberIterations is the maximum number of iterations in the algorthm used to find a transition.(default: 20)
- RGEThresholdFactor determines when degrees of freedom are integrated out: RGEThresholdFactor\*Mass=Scale where degree of freedom is integrated out (default: 1)

#### 4.6.7 RGETestMYν

RGETestMYv[scale, M,  $Y_{\nu}$ ,  $\kappa$ ] integrates out the degrees of freedom in M which are above scale and returns  $M, Y\nu, \kappa$ , number of degrees of freedom which are integrated out

This function is useful to test whether right-handed neutrinos are already too heavy to be excited and therefore should already be integrated out. It can be used to check your initial values. The package checks whether there are right-handed neutrinos which are heavier than the initial scale. These are automatically integrated out and a warning is given.

#### 4.7 REAP'RGETakagi'

This package contains a function implementing the Takagi diagonalization, which was implemented by Vinzenz Maurer following the algorithm described in Ref. [1].

#### 4.7.1 RGETakagiDecomposition

RGETakagiDecomposition[M] performs a Takagi decomposition of M and returns in a list the unitary matrix **u** and the diagonalised matrix **d**, i.e. **u**,**d** with **d**=**u**.M.paramu<sup>T</sup>. This was implemented by Vinzenz Maurer following the algorithm described in arXiv:physics/0607103 [physics.comp-ph].

{u,d}=RGETakagiDecomposition[M];

# 5 Models

#### 5.1 Standard Model (SM)

#### 5.1.1 REAP'RGESM'

This package contains the Standard Model extended by an arbitrary number of right-handed neutrinos (SM) to 1 loop order. It is possible to automatically find transitions where heavy neutrinos are integrated out. However, quarks are not integrated out.

Options:

- RGEIntegratedOut is the number of right-handed neutrinos which are integrated out. (default: 0)
- RGESearchTransition enables/disables the automatic search for transitions, i.e. automatically integrating out right-handed neutrinos. (default: True)
- RGEThresholdFactor determines where heavy degrees of freedom are integrated out: RGEThresholdFactor\*Mass=Scale where degree of freedom is integrated out. (default: 1)
- RGE $\lambda$  sets the initial value of the quartic Higgs coupling  $\lambda$  which is used when changing from the MSSM to the SM at  $M_{\text{SUSY}}$ . (default: 0.5)
- RGEvEW is the vev of the Higgs at the electroweak scale in GeV (default: 246). It is treated as a constant, i.e. its running is not taken into account.

#### Options used by RGESetInitial:

If the default values of all parameters are used, the resulting parameters will be compatible to the experimental data at the Z boson mass. The number of right-handed neutrinos is given by the initial conditions. There is no need to specify the number of neutrinos somewhere else.

- RGEM<sub>VI</sub> is the mass matrix of the right-handed neutrinos. If this parameter is specified, it also determines the light neutrino mass matrix via the see-saw formula (together with RGEY $\nu$ ). Thus, RGEMassHierarchy, RGEMlightest, RGE $\Delta$ m2atm, RGE $\Delta$ m2sol, RGE $\varphi$ 1,  $RGE\varphi$ 2, RGE $\delta$ , RGE $\delta$ e, RGE $\delta\mu$ , RGE $\delta\tau$ , RGE $\theta$ 12, RGE $\theta$ 13, and RGE $\theta$ 23 do not have any effect in this case.
- RGEMassHierarchy is the hierarchy of the neutrino masses; "r" or "n" means normal hierarchy, "i" means inverted hierarchy (default: "r").
- RGEM lightest is the mass of the lightest neutrino in eV (default:  $\mathcal{O}(0.01)$  eV). The default of RGEMlightest depends on the model. It is chosen in such a way, that the parameters are compatible with the experimental data.
- $RGEY\nu$  is the neutrino Yukawa matrix in "RL convention". This option overrides the built-in Yukawa matrix, i.e.  $RGEY\nu33$  and  $RGEY\nu Ratio$  do not have any effect. (default:  $RGEGetY\nu(RGEY\nu33, RGEY\nuRatio)$
- RGEY $\nu$ 33 is the (3.3) entry in the neutrino Yukawa matrix at the GUT scale. The default value depends on the model and it is chosen in such a way, that it is compatible with the experimental data (default:  $\mathcal{O}(1)$ ).
- RGEY $\nu$ Ratio determines the relative value of the neutrino Yukawa couplings. The default value depends on the model and it is chosen in such a way, that it is compatible with the experimental data (default:  $\mathcal{O}(1)$ ).
- RGEYd is the Yukawa matrix of the down-type quarks. If this parameter is given, RGEyd, RGEys, RGEyb, RGEq $\varphi$ 1, RGEq $\varphi$ 2, RGEq $\delta$ , RGEq $\delta$ e, RGEq $\delta\mu$ , RGEq $\delta\tau$ , RGEq $\theta$ 12, RGEq $\theta$ 13, and  $RGEq\theta23$  are ignored.
- RGEYe is the charged lepton Yukawa matrix. If this parameter is given, RGEye,  $RGE_{\mathcal{V}\mu}$ and  $RGE$  are ignored.
- $(\text{default: } \text{RGEGetYe}(0.8^*\text{Mass}|"\tau")^*\text{Sqrt}[2]/\text{RGEvd})$
- RGEYu is the Yukawa matrix of the up-type quarks. If this parameter is given, RGEyu, RGEyc and RGEyt are ignored; it is recommended not to use  $\text{RGEq}\varphi\text{1}, \text{RGEq}\varphi\text{2}, \text{RGEq}\delta,$ RGEq $\delta e$ , RGEq $\delta u$ , RGEq $\delta \tau$ , RGEq $\theta$ 12, RGEq $\theta$ 13, and RGEq $\theta$ 23 in this case, since they are not necessarily equal to the CKM mixing parameters.
- RGE $\Delta$ m2atm is the atmospheric mass squared difference (default:  $\mathcal{O}(10^{-3})$  eV<sup>2</sup>). The default value depends on the model and it is chosen in such a way, that it is compatible with the experimental data.
- RGE $\Delta$ m2sol is the solar mass squared difference (default:  $\mathcal{O}(10^{-4})$  eV<sup>2</sup>). The default value depends on the model and it is chosen in such a way, that it is compatible with the experimental data.
- RGE $\varphi$ 1 and RGE $\varphi$ 2 are the Majorana CP phases  $\varphi_1$  and  $\varphi_2$  in radians (default: 0).
- RGE $\delta$  is the Dirac CP phase  $\delta$  in radians (default: 0).
- RGEδe, RGEδ $\mu$  and RGEδ $\tau$  are the unphysical phases  $\delta_e$ ,  $\delta_\mu$  and  $\delta_\tau$  (default: 0).
- $RGE\kappa$  is the coupling of the dimension 5 neutrino mass operator.
- RGE $\lambda$  is the quartic Higgs self-coupling (default: 0.5). We use the convention that the corresponding term in the Lagrangian is  $-\frac{\lambda}{4}(\phi^{\dagger}\phi)^2$ .
- RGE $\theta$ 12, RGE $\theta$ 13 and RGE $\theta$ 23 are the angles  $\theta_{12}$ ,  $\theta_{13}$  and  $\theta_{23}$  of the MNS matrix in radians. (default:  $\theta_{13} = 0$  and  $\theta_{23} = \frac{\pi}{4}$ ). The default of  $\theta_{12}$  depends on the model. It is chosen in such a way, that the parameters are compatible with the experimental data.
- RGEg RGEg is the coupling constants of  $SU(5)$
- RGEg1, RGEg2 and RGEg3 are the coupling constants of U(1)<sub>Y</sub>, SU(2)<sub>L</sub> and SU(3)<sub>C</sub>, respectively. GUT charge normalization is used for  $q_1$ .
- RGEm RGEm is the Higgs mass
- RGEq $\varphi$ 1 and RGEq $\varphi$ 2 are the unphysical phases  $\varphi_1$  and  $\varphi_2$  of the CKM matrix which correspond to the Majorana phases in the MNS matrix (default: 0).
- RGEq $\delta$  is the Dirac CP phase  $\delta$  of the CKM matrix.
- RGEqδe, RGEq $\delta\mu$  and RGE $\delta\tau$  are the unphysical phases  $\delta_e$ ,  $\delta_\mu$  and  $\delta_\tau$  of the CKM matrix (default: 0).
- RGEq $\theta$ 12, RGEq $\theta$ 13 and RGEq $\theta$ 23 are the angles of the CKM matrix.
- RGEyd, RGEys and RGEyb are the Yukawa coupling of the down-type quarks d, s and b.
- RGEye, RGEy $\mu$  and RGEy $\tau$  are the Yukawa couplings of the charged leptons  $e, \mu$  and  $\tau$ .
- RGEyu, RGEyc and RGEyt are the Yukawa couplings of the up-type quarks  $u, c$  and  $t$ .

Parameters accepted by RGEGetSolution:

- RGECoupling is used to get the coupling constants.
- RGEGWCondition returns the Gildener Weinberg condition.
- RGEGWConditions returns all Gildener Weinberg conditions.
- RGEM1Tilde returns the effective light-neutrino mass  $\widetilde{m}_1 = \frac{(m_D m_D^{\dagger})_{11}}{M_1} = \frac{(Y_\nu Y_\nu^{\dagger})_{11} v^2}{2M_1}$  $\frac{Y_{\nu}^{j} / 11^{i} v}{2M_1}$  which is commonly used in thermal leptogenesis.  $\widetilde{m}_1$  is given in eV.
- $RGEM\nu$  is used to get the mass matrix of the left-handed neutrinos.
- $RGEM\nu r$  is the mass matrix of the right-handed neutrinos.
- RGEMd is used to get the mass matrix of the down-type quarks.
- RGEMe is used to get the mass matrix of the charged leptons.
- RGEMixingParameters returns the mixing parameters in the leptonic sector as they are returned by MNSParameters:  $\{\{\theta_{12}, \theta_{13}, \theta_{23}, \delta, \delta_e, \delta_\mu, \delta_\tau, \varphi_1, \varphi_2\}, \{y_1, y_2, y_3\}, \{y_e, y_\mu, y_\tau\}\}\$
- RGEMu is used to get the mass matrix of the up-type quarks.
- RGEPoleMTop is used to get the pole mass of the top quark in the  $\overline{\text{MS}}$  scheme. The pole mass term of the top quark is given by

$$
m_t^{\text{Pole}} = m_t(m_t) \cdot (1 + \frac{4\alpha_s}{3\pi})
$$
\n
$$
(5.1)
$$

to 1-loop order.

- RGERawM $\nu r$  is used to get the raw mass matrix of the right-handed neutrinos.
- RGERaw is used to get the raw values of all parameters. A raw parameter is the internal representation of the parameter
- RGERawY $\Delta$  is used to get the Yukawa coupling matrix of the coupling to the Higgs triplet.
- RGERaw $Y\nu$  is used to get the raw Yukawa coupling matrix of the neutrinos.
- RGEAll returns all parameters of the model.
- RGEVEV ratio returns the squared ratio of  $v_R$  over the EW symmetry breaking scale.
- RGEVEV ratios returns the squared ratio of  $v_R$  over the EW symmetry breaking scale.
- $RGEY\nu$  is used to get the Yukawa coupling matrix of the neutrinos.
- RGEYd is used to get the Yukawa coupling matrix of the down-type quarks.
- RGEYe is used to get the Yukawa coupling matrix of the charged leptons.
- RGEYu is used to get the Yukawa coupling matrix of the up-type quarks.
- RGE $\alpha$  is used to get the fine structure constants.
- RGE $\epsilon$ 1 is used to get the CP asymmetry [2] for leptogenesis for  $M_1 \ll M_2, M_3$ ,

$$
\epsilon_{1} = \frac{3}{8\pi} \frac{M_{1}}{v^{2}} \frac{\sum_{f,g} \text{Im}\left[ (Y_{\nu})_{1f} (Y_{\nu})_{1g} (m_{\nu}^{*})_{fg} \right]}{(Y_{\nu} Y_{\nu}^{\dagger})_{11}}.
$$
\n(5.2)

Eq. (5.2) also holds if there are additional contributions to the neutrino mass operator, as it is for example the case in the type II see-saw mechanism [3].

• RGE $\epsilon$ 1Max is used to get the upper bound [4] on the CP asymmetry for leptogenesis in the type I see-saw mechanism for  $M_1 \ll M_2, M_3,$ 

$$
\epsilon_1^{\max} = \frac{3}{8\pi} \frac{M_1 m_3}{v^2} \left[ 1 - \frac{m_1}{m_3} \left( 1 + \frac{m_3^2 - m_1^2}{\tilde{m}_1} \right)^{\frac{1}{2}} \right] \,. \tag{5.3}
$$

• RGE $\lambda$  is used to get the quartic Higgs self coupling.

#### 5.1.2 REAP'RGESM0N'

This package contains the Standard Model without any right-handed neutrinos (SM0N) to 1 loop order.

It has the same parameters and options as RGESM, with the following exceptions: The only missing options are RGEIntegratedOut, RGESearchTransition, RGEThresholdFactor, RGEPrecision and RGEMaxNumberIterations, which are used to control the process of integrating out. Besides, RGEM $\nu$ r and RGEY $\nu$  are no parameters of RGESetInitial, and RGE $\epsilon$ Max, RGE $\epsilon$ ,  $RGEM1Tilde$ edex  $RGERawM\nu$  and  $RGERawY\nu$  are not accepted as parameters by RGEGetSolution. RGESetInitial has an additional option: RGESuggestion can be used to choose between different sets of default values, "GUT" (default) and "MZ". They refer to typical parameter values at the GUT scale or at the Z mass, respectively.

#### 5.1.3 REAP'RGESMDirac'

This package contains the Standard Model with Dirac Neutrinos to 1 loop order.

It has the same parameters and options as RGESM, with the following exceptions: The only missing options are RGEIntegratedOut, RGESearchTransition, RGEThresholdFactor, RGEPrecision and RGEMaxNumberIterations, which are used to control the process of integrating out. In addition RGE $\kappa$  and RGEM $\nu$ r are no parameters of RGESetInitial and RGEMixingParameters, RGE $\epsilon$ Max, RGE $\epsilon$ , RGEM1Tilde, RGERawM $\nu$ r, RGERawY $\nu$  and RGE $\kappa$  are not accepted as parameters by RGEGetSolution. RGESetInitial has an additional option: RGESuggestion can be used to choose between different sets of default values, "GUT" (default) and "MZ". They refer to typical parameter values at the GUT scale or at the Z mass, respectively.

#### 5.2 Minimal Supersymmetric Standard Model (MSSM)

#### 5.2.1 REAP'RGEMSSM'

This package contains the Minimal Supersymmetric Standard Model extended by an arbitrary number of right-handed neutrinos (MSSM) to 1 and 2 loop order.

It is possible to automatically find transitions where heavy neutrinos are integrated out. But neither quarks are integrated out nor MSSM thresholds are considered. Options:

- - RGEIntegratedOut is the number of right-handed neutrinos which are integrated out. (default: 0)
	- RGEModelVariant is a switch to change between different versions, but there are only two versions right now: 1Loop and 2Loop (default: 1Loop).
	- RGESearchTransition enables/disables the automatic search for transitions, i.e. automatically integrating out right-handed neutrinos. (default: True)
	- RGEThresholdFactor determines where heavy degrees of freedom are integrated out: RGEThresholdFactor\*Mass=Scale where degree of freedom is integrated out. (default: 1)
	- RGEΓd parameterizes the finite supersymmetric threshold corrections

$$
Y_d^{\text{SM}} = Y_d^{\text{MSSM}} (1 + \text{RGETd}) * \cos(\beta) \tag{5.4}
$$

in the basis, in which  $Y_u$  is diagonal and the left-handed mixing is entirely contained in  $Y_d$ . It is related to the notation in [5]

$$
RGE\Gamma d \equiv \epsilon (V_{CKM}\Gamma_D^{\dagger}V_{CKM}^{\dagger} + \Gamma_U^{\dagger})
$$
\n(5.5)

with  $\epsilon = \tan \beta / (16\pi^2)$  and  $\Gamma_{U,D}$  defines as in Eq. (1) of Ref. [5].

• RGEΓe parameterizes the finite supersymmetric threshold corrections

$$
Y_e^{\text{SM}} = Y_e^{\text{MSSM}} (1 + \text{RGETe}) * \cos \beta \tag{5.6}
$$

in the basis, in which the Weinberg operator  $\kappa$  is diagonal and the left-handed mixing is entirely contained in  $Y_e$ . It is defined in a similar way to RGEFd.

- RGEtan $\beta$  is the value of tan  $\beta = \frac{v_u}{v_d}$ , the ratio of the 2 Higgs vevs (default: 50).
- RGEvEW is the combination  $v = \sqrt{v_u^2 + v_d^2}$  of the Higgs vevs at the electroweak scale in GeV (default: 246). The vevs are treated as constants, i.e. their running is not taken into account.

#### Options used by RGESetInitial:

If the default values of all parameters are used, the resulting parameters will be compatible to the experimental data at the Z boson mass. The number of right-handed neutrinos is given by the initial conditions. There is no need to specify the number of neutrinos somewhere else.

- RGEM $\nu$ r is the mass matrix of the right-handed neutrinos. If this parameter is specified, it also determines the light neutrino mass matrix via the see-saw formula (together with RGEYv). Thus, RGEMassHierarchy, RGEMlightest, RGE $\Delta$ m2atm, RGE $\Delta$ m2sol, RGE $\varphi$ 1,  $RGE\varphi$ 2, RGE $\delta$ , RGE $\delta$ e, RGE $\delta\mu$ , RGE $\delta\tau$ , RGE $\theta$ 12, RGE $\theta$ 13, and RGE $\theta$ 23 do not have any effect in this case.
- RGEMassHierarchy is the hierarchy of the neutrino masses; "r" or "n" means normal hierarchy, "i" means inverted hierarchy (default: "r").
- RGEM lightest is the mass of the lightest neutrino in eV (default:  $\mathcal{O}(0.01)$  eV). The default of RGEMlightest depends on the model. It is chosen in such a way, that the parameters are compatible with the experimental data.
- $RGEY\nu$  is the neutrino Yukawa matrix in "RL convention". This option overrides the built-in Yukawa matrix, i.e.  $RGBY\nu33$  and  $RGBY\nu8$ Ratio do not have any effect. (default:  $RGEGetY\nu(RGEY\nu33, RGEY\nuRatio)$
- RGEYν33 is the (3,3) entry in the neutrino Yukawa matrix at the GUT scale. The default value depends on the model and it is chosen in such a way, that it is compatible with the experimental data (default:  $\mathcal{O}(1)$ ).
- RGEY<sub>V</sub>Ratio determines the relative value of the neutrino Yukawa couplings. The default value depends on the model and it is chosen in such a way, that it is compatible with the experimental data (default:  $\mathcal{O}(1)$ ).
- RGEYd is the Yukawa matrix of the down-type quarks. If this parameter is given, RGEyd, RGEys, RGEyb, RGEq $\varphi$ 1, RGEq $\varphi$ 2, RGEq $\delta$ , RGEq $\delta$ e, RGEq $\delta\mu$ , RGEq $\delta\tau$ , RGEq $\theta$ 12, RGEq $\theta$ 13, and  $RGEq\theta23$  are ignored.
- RGEYe is the charged lepton Yukawa matrix. If this parameter is given,  $RGEye$ ,  $RGEy\mu$ and  $RGEy\tau$  are ignored.  $(\text{default: } \text{RGEGetYe}(0.8^*\text{Mass}|"\tau")^*\text{Sqrt}[2]/\text{RGEvd})$
- RGEYu is the Yukawa matrix of the up-type quarks. If this parameter is given, RGEyu, RGEyc and RGEyt are ignored; it is recommended not to use  $\text{RGEq}\varphi_1$ ,  $\text{RGEq}\varphi_2$ ,  $\text{RGEq}\delta$ , RGEq $\delta e$ , RGEq $\delta \mu$ , RGEq $\delta \tau$ , RGEq $\theta$ 12, RGEq $\theta$ 13, and RGEq $\theta$ 23 in this case, since they are not necessarily equal to the CKM mixing parameters.
- RGE $\Delta$ m2atm is the atmospheric mass squared difference (default:  $\mathcal{O}(10^{-3})$  eV<sup>2</sup>). The default value depends on the model and it is chosen in such a way, that it is compatible with the experimental data.
- RGE $\Delta$ m2sol is the solar mass squared difference (default:  $\mathcal{O}(10^{-4})$  eV<sup>2</sup>). The default value depends on the model and it is chosen in such a way, that it is compatible with the experimental data.
- RGE $\varphi$ 1 and RGE $\varphi$ 2 are the Majorana CP phases  $\varphi_1$  and  $\varphi_2$  in radians (default: 0).
- RGE $\delta$  is the Dirac CP phase  $\delta$  in radians (default: 0).
- RGEδe, RGEδ $\mu$  and RGEδ $\tau$  are the unphysical phases  $\delta_e$ ,  $\delta_\mu$  and  $\delta_\tau$  (default: 0).
- $RGE\kappa$  is the coupling of the dimension 5 neutrino mass operator.
- RGE $\theta$ 12, RGE $\theta$ 13 and RGE $\theta$ 23 are the angles  $\theta_{12}$ ,  $\theta_{13}$  and  $\theta_{23}$  of the MNS matrix in radians. (default:  $\theta_{13} = 0$  and  $\theta_{23} = \frac{\pi}{4}$ ). The default of  $\theta_{12}$  depends on the model. It is chosen in such a way, that the parameters are compatible with the experimental data.
- RGEg RGEg is the coupling constants of  $SU(5)$
- RGEg1, RGEg2 and RGEg3 are the coupling constants of  $U(1)_Y$ ,  $SU(2)_L$  and  $SU(3)_C$ , respectively. GUT charge normalization is used for  $q_1$ .
- RGEm RGEm is the Higgs mass
- RGEq $\varphi$ 1 and RGEq $\varphi$ 2 are the unphysical phases  $\varphi_1$  and  $\varphi_2$  of the CKM matrix which correspond to the Majorana phases in the MNS matrix (default: 0).
- RGEq $\delta$  is the Dirac CP phase  $\delta$  of the CKM matrix.
- RGEqδe, RGEq $\delta\mu$  and RGE $\delta\tau$  are the unphysical phases  $\delta_e$ ,  $\delta_\mu$  and  $\delta_\tau$  of the CKM matrix (default: 0).
- RGEq $\theta$ 12, RGEq $\theta$ 13 and RGEq $\theta$ 23 are the angles of the CKM matrix.
- RGEyd, RGEys and RGEyb are the Yukawa coupling of the down-type quarks  $d$ ,  $s$  and  $b$ .
- RGEye, RGEy<sub> $\mu$ </sub> and RGEy $\tau$  are the Yukawa couplings of the charged leptons  $e, \mu$  and  $\tau$ .
- RGEyu, RGEyc and RGEyt are the Yukawa couplings of the up-type quarks  $u, c$  and  $t$ .

Parameters accepted by RGEGetSolution:

- RGECoupling is used to get the coupling constants.
- RGEGWCondition returns the Gildener Weinberg condition.
- RGEGWConditions returns all Gildener Weinberg conditions.
- RGEM1Tilde returns the effective light-neutrino mass  $\widetilde{m}_1 = \frac{(m_D m_D^{\dagger})_{11}}{M_1} = \frac{(Y_\nu Y_\nu^{\dagger})_{11} v^2}{2M_1}$  $\frac{Y_{\nu}/11v}{2M_1}$  which is commonly used in thermal leptogenesis.  $\widetilde{m}_1$  is given in eV. *v* is the vev of the Higgs doublet which couples to the neutrinos.
- RGEM $\nu$  is used to get the mass matrix of the left-handed neutrinos.
- RGEM $\nu$ r is the mass matrix of the right-handed neutrinos.
- RGEMd is used to get the mass matrix of the down-type quarks.
- RGEMe is used to get the mass matrix of the charged leptons.
- RGEMixingParameters returns the mixing parameters in the leptonic sector as they are returned by MNSParameters:  $\{\{\theta_{12}, \theta_{13}, \theta_{23}, \delta, \delta_e, \delta_\mu, \delta_\tau, \varphi_1, \varphi_2\}, \{y_1, y_2, y_3\}, \{y_e, y_\mu, y_\tau\}\}\$
- RGEMu is used to get the mass matrix of the up-type quarks.

• RGEPoleMTop is used to get the pole mass of the top quark in the  $\overline{MS}$  scheme. The pole mass term of the top quark is given by

$$
m_t^{\text{Pole}} = m_t(m_t) \cdot (1 + \frac{4\alpha_s}{3\pi})
$$
\n
$$
(5.7)
$$

to 1-loop order.

- RGERawMνr is used to get the raw mass matrix of the right-handed neutrinos.
- RGERaw is used to get the raw values of all parameters. A raw parameter is the internal representation of the parameter
- RGERawY∆ is used to get the Yukawa coupling matrix of the coupling to the Higgs triplet.
- RGERawY<sub>V</sub> is used to get the raw Yukawa coupling matrix of the neutrinos.
- RGEAll returns all parameters of the model.
- RGEVEV ratio returns the squared ratio of  $v_R$  over the EW symmetry breaking scale.
- RGEVEV ratios returns the squared ratio of  $v_R$  over the EW symmetry breaking scale.
- RGEY $\nu$  is used to get the Yukawa coupling matrix of the neutrinos.
- RGEYd is used to get the Yukawa coupling matrix of the down-type quarks.
- RGEYe is used to get the Yukawa coupling matrix of the charged leptons.
- RGEYu is used to get the Yukawa coupling matrix of the up-type quarks.
- RGE $\alpha$  is used to get the fine structure constants.
- RGE $\epsilon$ 1 is used to get the CP asymmetry [2] for leptogenesis for  $M_1 \ll M_2, M_3$ ,

$$
\epsilon_{1} = \frac{3}{4\pi} \frac{M_{1}}{v^{2}} \frac{\sum_{f,g} \text{Im}\left[ (Y_{\nu})_{1f} (Y_{\nu})_{1g} (m_{\nu}^{*})_{fg} \right]}{(Y_{\nu} Y_{\nu}^{\dagger})_{11}}.
$$
\n(5.8)

Eq. (5.8) also holds if there are additional contributions to the neutrino mass operator, as it is for example the case in the type II see-saw mechanism [3].

• RGE $\epsilon$ 1Max is used to get the upper bound [4] on the CP asymmetry for leptogenesis in the type I see-saw mechanism for  $M_1 \ll M_2, M_3$ ,

$$
\epsilon_1^{\max} = \frac{3}{4\pi} \frac{M_1 m_3}{v^2} \left[ 1 - \frac{m_1}{m_3} \left( 1 + \frac{m_3^2 - m_1^2}{\tilde{m}_1} \right)^{\frac{1}{2}} \right] \,. \tag{5.9}
$$

• RGE $\kappa$  is used to get  $\kappa$ .

#### 5.2.2 REAP'RGEMSSM0N'

This package contains the Minimal Supersymmetric Standard Model (MSSM) without any righthanded neutrinos to 1 and 2 loop order.

It has the same parameter and options as RGEMSSM. The only missing options are RGEIntegratedOut, RGESearchTransition, RGEThresholdFactor, RGEPrecision and RGEMaxNumberIterations, which are used to control the process of integrating out. In addition RGEMνr and  $RGEY\nu$  are no parameters of RGESetInitial and  $RGE\epsilon$ Max,  $RGE\epsilon$ , RGEM1Tilde, RGERawM $\nu$ r and  $RGERawY\nu$  are not accepted as parameters by  $RGEGetSolution$ .

#### 5.2.3 REAP'RGEMSSMDirac'

This package contains the MSSM with Dirac Neutrinos to 1 loop order and 2 loop order.

It has the same parameter and options as RGEMSSM. The only missing options are RGEIntegratedOut, RGESearchTransition, RGEThresholdFactor, RGEPrecision and RGEMaxNumberIterations, which are used to control the process of integrating out. In addition RGEM $\nu$ r and RGE $\kappa$ are no parameter of RGESetInitial and RGEMixingParameters, RGE $\epsilon$ Max, RGE $\epsilon$ , RGEM1Tilde, RGERawM $\nu$ r, RGERawY $\nu$  and RGE $\kappa$  are not accepted as parameters by RGEGetSolution.

#### 5.3 Two Higgs Doublet Model (2HDM)

#### 5.3.1 REAP'RGE2HDM'

This package contains the Two Higgs Doublet Model (2HDM) with a  $\mathbb{Z}_2$  symmetry extended by an arbitrary number of right-handed neutrinos. The charged leptons always couple to the first Higgs. In addition there are right-handed neutrinos. The  $\beta$ -functions are to 1 loop order. The vevs of the Higgs fields are  $v_1 = \langle \phi_1 \rangle$  and  $v_2 = \langle \phi_2 \rangle$ . They obey  $v^2 = v_1^2 + v_2^2$ ,  $v_1 = v \cos \beta$  and vevs of the Higgs helds are  $v_1 = \langle \varphi_1 \rangle$  and  $v_2 = \langle \varphi_2 \rangle$ . They obey  $v = v_1 + v_2$ ,  $v_1 = v \cos \beta$  and  $v_2 = v \sin \beta$ , where v is the v.e.v. of the SM Higgs and  $\beta$  (tan  $\beta = \frac{v_2}{v_1}$ ,  $\beta \in (0, \frac{\pi}{2})$ ) is used to parametrize the Higgs vevs.

Thus there are 2 dimension 5 operators which give mass to the light neutrinos.

$$
\mathcal{L}_{\kappa}^{(ii)} = \frac{1}{4} \kappa_{gf}^{(ii)} \overline{l_{Lc}^{C}}^g \epsilon^{cd} \phi_d^{(i)} l_{Lb}^f \epsilon^{ba} \phi_a^{(i)} + \text{h.c.} \qquad (i = 1 \text{ or } 2)
$$

The Higgs potential is

$$
\mathcal{L}_{2Higgs} = -\frac{\lambda_1}{4} (\phi^{(1)\dagger} \phi^{(1)})^2 - \frac{\lambda_2}{4} (\phi^{(2)\dagger} \phi^{(2)})^2 \n- \lambda_3 (\phi^{(1)\dagger} \phi^{(1)}) (\phi^{(2)\dagger} \phi^{(2)}) - \lambda_4 (\phi^{(1)\dagger} \phi^{(2)}) (\phi^{(2)\dagger} \phi^{(1)}) \n- \left[ \frac{\lambda_5}{4} (\phi^{(1)\dagger} \phi^{(2)})^2 + \text{h.c.} \right]
$$

The charged leptons always couple to the first Higgs field and the coupling of the other fields to the Higgs fields is determined by RGEModelOptions.

It is possible to automatically find transitions where heavy neutrinos are integrated out. But no other particles are integrated out.

Options:

- RGEIntegratedOut is the number of right-handed neutrinos which are integrated out. (default: 0)
- RGESearchTransition enables/disables the automatic search for transitions, i.e. automatically integrating out right-handed neutrinos. (default: True)
- RGEThresholdFactor determines where heavy degrees of freedom are integrated out: RGEThresholdFactor\*Mass=Scale where degree of freedom is integrated out. (default: 1)
- RGE $\lambda$ 1, RGE $\lambda$ 2, RGE $\lambda$ 3, RGE $\lambda$ 4 and RGE $\lambda$ 5 set the initial values of the couplings  $\lambda_i$  $i \in \{1, \ldots, 5\}$  in the Higgs potential which are used when changing from the MSSM to the 2HDM at  $M_{SUSY}$  (default:  $\lambda_1 = \lambda_2 = 0.75$ ,  $\lambda_3 = \lambda_4 = 0.2$ ,  $\lambda_5 = 0.25$ ).
- RGEtan $\beta$  is the value of tan  $\beta = \frac{v_2}{v_1}$ , the ratio of the 2 Higgs vevs (default: 50).
- RGEvEW is the combination  $v = \sqrt{v_1^2 + v_2^2}$  of the Higgs vevs at the electroweak scale in GeV (default: 246). The vevs are treated as constants, i.e. their running is not taken into account.
- RGEzv is a list defining the Higgs the neutrinos are coupling to. If the  $n^{th}$  component is one, the Higgs couples to the neutrinos. If it is 0, it won't couple (default:  $\{0, 1\}$ ). The charged leptons always couple to the first Higgs.
- RGEzd is a list defining the Higgs the down-type quarks are coupling to. If the  $n^{th}$  component is one, the Higgs couples to the down-type quarks. If it is 0, it won't couple (default:  $\{1, 0\}$ ).
- RGEzu is a list defining the Higgs the up-type quarks are coupling to. If the  $n^{th}$  component is one, the Higgs couples to the up-type quarks. If it is 0, it won't couple (default:  $\{0, 1\}$ ).

#### Options used by RGESetInitial:

If the default values of all parameters are used, the resulting parameters will be compatible to the experimental data at the Z boson mass. The number of right-handed neutrinos is given by the initial conditions. There is no need to specify the number of neutrinos somewhere else.

- $RGEM\nu$  is the mass matrix of the right-handed neutrinos. If this parameter is specified, it also determines the light neutrino mass matrix via the see-saw formula (together with RGEY $\nu$ ). Thus, RGEMassHierarchy, RGEMlightest, RGE $\Delta$ m2atm, RGE $\Delta$ m2sol, RGE $\varphi$ 1,  $RGE\varphi$ 2, RGE $\delta$ , RGE $\delta$ e, RGE $\delta\mu$ , RGE $\delta\tau$ , RGE $\theta$ 12, RGE $\theta$ 13, and RGE $\theta$ 23 do not have any effect in this case.
- RGEMassHierarchy is the hierarchy of the neutrino masses; "r" or "n" means normal hierarchy, "i" means inverted hierarchy (default: "r").
- RGEM lightest is the mass of the lightest neutrino in eV (default:  $\mathcal{O}(0.01)$  eV). The default of RGEMlightest depends on the model. It is chosen in such a way, that the parameters are compatible with the experimental data.
- $RGEY\nu$  is the neutrino Yukawa matrix in "RL convention". This option overrides the built-in Yukawa matrix, i.e.  $RGEY\nu33$  and  $RGEY\nu Ratic$  do not have any effect. (default:  $RGEGetY\nu(RGEY\nu33, RGEY\nuRatio)$
- RGEY $\nu$ 33 is the (3,3) entry in the neutrino Yukawa matrix at the GUT scale. The default value depends on the model and it is chosen in such a way, that it is compatible with the experimental data (default:  $\mathcal{O}(1)$ ).
- RGEY $\nu$ Ratio determines the relative value of the neutrino Yukawa couplings. The default value depends on the model and it is chosen in such a way, that it is compatible with the experimental data (default:  $\mathcal{O}(1)$ ).
- RGEYd is the Yukawa matrix of the down-type quarks. If this parameter is given, RGEyd, RGEys, RGEyb, RGEq $\varphi$ 1, RGEq $\varphi$ 2, RGEq $\delta$ , RGEq $\delta$ e, RGEq $\delta\mu$ , RGEq $\delta\tau$ , RGEq $\theta$ 12, RGEq $\theta$ 13, and RGEq $\theta$ 23 are ignored.
- RGEYe is the charged lepton Yukawa matrix. If this parameter is given,  $RGEye$ ,  $RGEy\mu$ and  $RGEy\tau$  are ignored.  $(\text{default}: \text{RGEGetYe}(0.8^*\text{Mass}|"\tau")^*\text{Sqrt}[2]/\text{RGEvd})$
- RGEYu is the Yukawa matrix of the up-type quarks. If this parameter is given, RGEyu, RGEyc and RGEyt are ignored; it is recommended not to use  $RGEq\varphi$ 1,  $RGEq\varphi$ 2,  $RGEq\delta$ , RGEq $\delta e$ , RGEq $\delta \mu$ , RGEq $\delta \tau$ , RGEq $\theta$ 12, RGEq $\theta$ 13, and RGEq $\theta$ 23 in this case, since they are not necessarily equal to the CKM mixing parameters.
- RGE $\Delta$ m2atm is the atmospheric mass squared difference (default:  $\mathcal{O}(10^{-3})$  eV<sup>2</sup>). The default value depends on the model and it is chosen in such a way, that it is compatible with the experimental data.
- RGE $\Delta$ m2sol is the solar mass squared difference (default:  $\mathcal{O}(10^{-4})$  eV<sup>2</sup>). The default value depends on the model and it is chosen in such a way, that it is compatible with the experimental data.
- RGE $\varphi$ 1 and RGE $\varphi$ 2 are the Majorana CP phases  $\varphi_1$  and  $\varphi_2$  in radians (default: 0).
- RGE $\delta$  is the Dirac CP phase  $\delta$  in radians (default: 0).
- RGEδe, RGEδ $\mu$  and RGEδ $\tau$  are the unphysical phases  $\delta_e$ ,  $\delta_\mu$  and  $\delta_\tau$  (default: 0).
- $RGE \kappa 1$  is the coupling of the dimension 5 operator associated with the first Higgs in the 2HDM.
- RGE $\kappa$ 2 is the coupling of the dimension 5 operator associated with the second Higgs in the 2HDM.
- RGE $\lambda$ 1, RGE $\lambda$ 2, RGE $\lambda$ 3, RGE $\lambda$ 4 and RGE $\lambda$ 5 are the parameters  $\lambda_1$ ,  $\lambda_2$ ,  $\lambda_3$ ,  $\lambda_4$  and  $\lambda_5$  in the Higgs potential (default:  $\lambda_1 = \lambda_2 = 0.75$ ,  $\lambda_3 = \lambda_4 = 0.2$ ,  $\lambda_5 = 0.25$ ).
- RGE $\theta$ 12, RGE $\theta$ 13 and RGE $\theta$ 23 are the angles  $\theta_{12}$ ,  $\theta_{13}$  and  $\theta_{23}$  of the MNS matrix in radians. (default:  $\theta_{13} = 0$  and  $\theta_{23} = \frac{\pi}{4}$ ). The default of  $\theta_{12}$  depends on the model. It is chosen in such a way, that the parameters are compatible with the experimental data.
- RGEg RGEg is the coupling constants of  $SU(5)$
- RGEg1, RGEg2 and RGEg3 are the coupling constants of  $U(1)_Y$ ,  $SU(2)_L$  and  $SU(3)_C$ , respectively. GUT charge normalization is used for  $g_1$ .
- RGEm RGEm is the Higgs mass
- RGEq $\varphi$ 1 and RGEq $\varphi$ 2 are the unphysical phases  $\varphi_1$  and  $\varphi_2$  of the CKM matrix which correspond to the Majorana phases in the MNS matrix (default: 0).
- RGEq $\delta$  is the Dirac CP phase  $\delta$  of the CKM matrix.
- RGEqδe, RGEq $\delta\mu$  and RGE $\delta\tau$  are the unphysical phases  $\delta_e$ ,  $\delta_\mu$  and  $\delta_\tau$  of the CKM matrix (default: 0).
- RGEq $\theta$ 12, RGEq $\theta$ 13 and RGEq $\theta$ 23 are the angles of the CKM matrix.
- RGEyd, RGEys and RGEyb are the Yukawa coupling of the down-type quarks  $d$ ,  $s$  and  $b$ .
- RGEye, RGEy $\mu$  and RGEy $\tau$  are the Yukawa couplings of the charged leptons  $e, \mu$  and  $\tau$ .
- RGEyu, RGEyc and RGEyt are the Yukawa couplings of the up-type quarks  $u, c$  and  $t$ .

Parameters accepted by RGEGetSolution:

- RGECoupling is used to get the coupling constants.
- RGEGWCondition returns the Gildener Weinberg condition.
- RGEGWConditions returns all Gildener Weinberg conditions.
- RGEM1Tilde returns the effective light-neutrino mass  $\widetilde{m}_1 = \frac{(m_D m_D^{\dagger})_{11}}{M_1} = \frac{(Y_\nu Y_\nu^{\dagger})_{11} v^2}{2M_1}$  $\frac{Y_{\nu}/11\,v}{2M_1}$  which is commonly used in thermal leptogenesis.  $\widetilde{m}_1$  is given in eV.
- RGEM $\nu$  is used to get the mass matrix of the left-handed neutrinos.
- RGEM $\nu$ r is the mass matrix of the right-handed neutrinos.
- RGEMd is used to get the mass matrix of the down-type quarks.
- RGEMe is used to get the mass matrix of the charged leptons.
- RGEMixingParameters returns the mixing parameters in the leptonic sector as they are returned by MNSParameters:  $\{\{\theta_{12}, \theta_{13}, \theta_{23}, \delta, \delta_e, \delta_\mu, \delta_\tau, \varphi_1, \varphi_2\}, \{y_1, y_2, y_3\}, \{y_e, y_\mu, y_\tau\}\}\$
- RGEMu is used to get the mass matrix of the up-type quarks.
- RGEPoleMTop is used to get the pole mass of the top quark in the  $\overline{MS}$  scheme. The pole mass term of the top quark is given by

$$
m_t^{\text{Pole}} = m_t(m_t) \cdot (1 + \frac{4\alpha_s}{3\pi})
$$
\n
$$
(5.10)
$$

to 1-loop order.

- RGERawMv is used to get the raw mass matrix of the right-handed neutrinos.
- RGERaw is used to get the raw values of all parameters. A raw parameter is the internal representation of the parameter
- RGERawY∆ is used to get the Yukawa coupling matrix of the coupling to the Higgs triplet.
- RGERawY $\nu$  is used to get the raw Yukawa coupling matrix of the neutrinos.
- RGEAll returns all parameters of the model.
- RGEVEV ratio returns the squared ratio of  $v_R$  over the EW symmetry breaking scale.
- RGEVEV ratios returns the squared ratio of  $v_R$  over the EW symmetry breaking scale.
- $RGEY\nu$  is used to get the Yukawa coupling matrix of the neutrinos.
- RGEYd is used to get the Yukawa coupling matrix of the down-type quarks.
- RGEYe is used to get the Yukawa coupling matrix of the charged leptons.
- RGEYu is used to get the Yukawa coupling matrix of the up-type quarks.
- RGE $\alpha$  is used to get the fine structure constants.
- $RGE \kappa 1$  is the parameter of the dimension 5 operator associated with the first Higgs in the 2HDM.
- $RGE\kappa^2$  is the parameter of the dimension 5 operator associated with the second Higgs in the 2HDM.
- RGE $\lambda$  is used to get the Higgs couplings.

#### 5.3.2 REAP'RGE2HDM0N'

This package contains the Two Higgs Doublet Model (2HDM) with a  $\mathbb{Z}_2$  symmetry without righthanded neutrinos.

It has the same parameters and options as RGE2HDM, with the following exceptions: The only missing options are RGEIntegratedOut, RGESearchTransition, RGEThresholdFactor, RGEPrecision and RGEMaxNumberIterations, which are used to control the process of integrating out. In addition RGEM $\nu$ r and RGEY $\nu$  are no parameters of RGESetInitial and RGEM1Tilde, RGERawM $\nu$ r and  $RGERawY\nu$  are not accepted as parameters by  $RGEGetSolution$ . RGESetInitial has an additional option: RGESuggestion can be used to choose between different sets of default values, "GUT" (default) and "MZ". They refer to typical parameter values at the GUT scale or at the Z mass, respectively.

#### 5.3.3 REAP'RGE2HDMDirac'

This package contains the 2HDM with Dirac neutrinos to 1 loop order.

It has the same parameters and options as RGE2HDM, with the following exceptions: The only missing options are RGEIntegratedOut, RGESearchTransition, RGEThresholdFactor, RGEPrecision and RGEMaxNumberIterations, which are used to control the process of integrating out. In addition RGEM $\nu$ r, RGE $\kappa$ 1 and RGE $\kappa$ 2 are no parameter of RGES et Initial and RGEMixing-Parameters, RGEM1Tilde, RGERawMvr, RGERawYv, RGE $\kappa$ 1 and RGE $\kappa$ 2 are not accepted as parameters by RGEGetSolution. RGESetInitial has an additional option: RGESuggestion can be used to choose between different sets of default values, "GUT" (default) and "MZ". They refer to typical parameter values at the GUT scale or at the Z mass, respectively.

#### 6 Conventions

#### 6.1 Definition of the parameters

#### 6.1.1 GUT Charge Normalization

We use the GUT charge normalization in all models which is related to the charge normalization in the SM by

$$
q_Y^{\text{GUT}} = \sqrt{\frac{3}{5}} q_Y^{\text{SM}} \,. \tag{6.1}
$$

Therefore the coupling constant satisfies

$$
(g_1^{\rm SM})^2 = \frac{3}{5} (g_1^{\rm GUT})^2 \tag{6.2}
$$

#### 6.1.2 Convention for Yukawa Matrices

We use the RL convention for Yukawa matrices, i.e.

$$
\mathcal{L}_{\text{Yukawa}} = -Y_{ij}\overline{\psi_{\text{R}}^i}\psi_{\text{L}}^j \cdot \phi + \text{h.c.} \tag{6.3}
$$

#### 6.1.3 Vacuum Expectation Value of the SM Higgs

The vacuum expectation value of the SM Higgs is  $v = 246 \,\text{GeV}$ . It is assumed to be constant.

#### 6.1.4 Standard Parameterization of the Lepton Mixing Matrix

A unitary matrix can be described by 3 angles and 6 phases. Thus it can be written in the following way:

$$
U = \text{diag}(e^{i\delta_e}, e^{i\delta_\mu}, e^{i\delta_\tau}) \cdot V(\theta_{12}, \theta_{13}, \theta_{23}) \cdot \text{diag}(e^{-i\varphi_1/2}, e^{-i\varphi_2/2}, 1) \tag{6.4}
$$

V is a special unitary matrix and is parameterized in standard parameterization like the CKM matrix in the quark sector with 3 angles ( $\theta_{12}$ ,  $\theta_{13}$ ,  $\theta_{23}$ ) and 1 CP phase ( $\delta$ ).

$$
V(\theta_{12}, \theta_{13}, \theta_{23}) = \begin{pmatrix} c_{12}c_{13} & s_{12}c_{13} & s_{13}e^{-i\delta} \\ -c_{23}s_{12} - s_{23}s_{13}c_{12}e^{i\delta} & c_{23}c_{12} - s_{23}s_{13}s_{12}e^{i\delta} & s_{23}c_{13} \\ s_{23}s_{12} - c_{23}s_{13}c_{12}e^{i\delta} & -s_{23}c_{12} - c_{23}s_{13}s_{12}e^{i\delta} & c_{23}c_{13} \end{pmatrix}
$$
(6.5)

where  $s_{ij}$  and  $c_{ij}$  are defined  $\text{ass}_{ij} = \sin \theta_{ij}$  and  $c_{ij} = \cos \theta_{ij}$ , respectively. In addition there are phase matrices multiplied from both sides. The matrix on the left-hand side is characterized by the unphysical phases  $\delta_e$ ,  $\delta_u$  and  $\delta_\tau$  which can be rotated away by a change of the phases in the charged left-handed leptons in the extended (MS)SM.

$$
|\ell_L\rangle \to \text{diag}(e^{-i\delta_e}, e^{-i\delta_\mu}, e^{-i\delta_\tau}) |\ell_L\rangle \tag{6.6}
$$

The matrix on the right-hand side is described by the Majorana phases  $\varphi_1$  and  $\varphi_2$ . These can not be rotated away by a redefinition of fields, because the effective neutrino mass term is a Majorana mass term which is diagonalized by an unitary transformation and not by a biunitary transformation like the Yukawa matrix of the charged leptons.

#### 6.2 Naming conventions

#### 6.2.1 Variable names

The first letter of each word and abbreviations like ("RGE") in a variable name are capitalized. The remaining letters are uncapitalized. All local variables have "l" as prefix and all parameters in functions have "p" as prefix.

#### 6.2.2 Function names

The first letter of each word and abbreviations like ("RGE") in a function name are capitalized. The remaining letters are uncapitalized. All public functions in REAP.m begin with "RGE".

#### 6.2.3 Exceptions

The first letter of each word and abbreviations like ("RGE") in the name of a exception are capitalized. The remaining letters are uncapitalized.

The defined exceptions are:

- RGEModelAlreadyRegistered will be thrown if the model already is registered.
- RGELessThanZero will be thrown if a parameter is less than zero, thus out of range.
- RGEScaleTooBig will be thrown if the scale parameter is too big, thus out of range.
- RGENotImplementedYet will be thrown if the transition function isn't implemented yet.
- RGEOutOfRange will be thrown if the parameter is out of range.
- RGEModelDoesNotExist will be thrown if the model name given does not exist in the list Model. Thus the model hasn't been registered yet.
- RGEWrongModel will be thrown if the model name does not corresponding to the model valid at the given scale.
- RGE $\nu$ MassAboveCutoff will be thrown if an eigenvalue of  $M\nu$  is above the cutoff.
- RGENotAValidMassHierarchy will be thrown if the type of the given mass hierarchy does not exist.

# 7 How to define a new model

A model has to provide several functions. In the following a simple example of a toy model with one running coupling constant is shown. It is contained in the file RGEToyModel.m.

(1) First of all it must have a function returning the parameters with no arguments.

```
Parameters={\[Lambda]};
ClearAll[GetParameters];
GetParameters[]:= Module[{},
   Return[Parameters];
];
```
(2) Furthermore there has to be a function to solve the RGE.

```
ClearAll[RGE];
RGE:=\left\{ \begin{array}{c} D[\{\text{Lambda}]\{t\},t\} = = Beta\{\text{Lambda}[\{\text{Lambda}]\{t\}]\} \end{array} \right\}ClearAll[Beta\[Lambda]];
Beta\[Lambda][\[Lambda]_] :=-7 * 1/(16*Pi^2) * \[Lambda]^3;
ClearAll[SolveModel];
SolveModel[{pUp_,pUpModel_,pUpOptions_},{pDown_,pDownModel_,pDownOptions_},
            pDirection_,pBoundary_,pInitial_,pOpts___]
            :=Module[{lSolution,lNDSolveOpts,lNewScale,lInitial},
         lNDSolveOpt;
         Options[lNDSolveOpts]=Options[NDSolve];
        SetOptions[lNDSolveOpts,FilterOptions[NDSolve,Options[RGEOptions]]];
        SetOptions[lNDSolveOpts,FilterOptions[NDSolve,pOpts]];
         lInitial=SetInitial[pBoundary,pInitial];
         lSolution=NDSolve[RGE ~Join~ lInitial, Parameters,{t,pDown,pUp},
                 Sequence[Options[lNDSolveOpts]]];
         If[lDirection>0,lNewScale=pUp,lNewScale=pDown];
        Return[{lSolution,lNewScale,0}];
];
```
The arguments of SolveModel are

- pUp is the upper bound. It is the logarithm of the renormalization scale  $\log \mu$ .
- pUpModel is the modelname of the model which is valid above pUp.
- pUpOptions are the options of the model which is valid above pUp.
- pDown, pDownModel and pDownOptions are the corresponding options for the lower bound.
- pDirection specifies whether the RGEs are solved upwards or downwards.
- pBoundary is the scale where the initial values are given. It is the logarithm of the renormalization scale scale  $\log \mu$ .
- pInitial is the list of initial values which given as replacement rules.
- pOpts are options for NDSolve,....
- (3) The transition functions provide the possibility to implement a model which has several transitions to other EFT's (e.g. integrating out degrees of freedom like heavy right handed neutrinos):

```
ClearAll[Transition];
Transition[pScale_?NumericQ,pDirection_?NumericQ,pSolution_,pToOpts_,pFromOpts_]
         :=Module[{},
       Return[({RGE\[Lambda]->\[Lambda][pScale]}/.pSolution)[[1]]];
];
```
(4) The model has to provide initial values. The only argument of the function are the specified initial values of the user. The initial values are returned as replacement rules.

```
ClearAll[GetInitial];
GetInitial[p0pts___:{}]:=Module[{lInitial,l\[Lambda]}.
       lInitial={RGE\[Lambda]->0.1};
```

```
l\[Lambda]=(RGE\[Lambda]/.pOpts)/.lInitial;
        Return[{RGE\[Lambda]->l\[Lambda]}];
];
```
(5) The model has to provide functions to set and return options. The function to set the options takes the options as parameters and the function returning the options doesn't have any parameters.

```
ClearAll[ModelSetOptions];
ModelSetOptions[pOpts_]:= Module[{},
    SetOptions[RGEOptions,FilterOptions[RGEOptions,pOpts]];
];
ClearAll[ModelGetOptions];
ModelGetOptions[]:= Module[{},
   Return[Options[RGEOptions]];
];
```
(6) Finally the model has to provide functions to return the solution which take as argument the logarithmic energy scale  $\log \mu$  and the solution for this energy range. posts might contain options which are relevant for the model.

```
ClearAll[GetSolution];
GetSolution[pScale_,pSolution_,pOpts___]:=Module[{},
        Return[({\[Lambda][pScale]}/.pSolution)[[1]]];
];
```
At last the model has to be registered.

The function RGERegisterModel[name, function returning parameters, solution, list of transition functions, provide initial values, set options, get options] of the package REAP is used to register a new model (see 4.2.12).

```
RGERegisterModel["Toy","REAP'Toy'",
        'Private'GetParameters,
        'Private'SolveModel,
        {RGEAll->'Private'GetSolution},
        {{"Toy",'Private'Transition}},
        'Private'GetInitial,
        'Private'ModelSetOptions,
        'Private'ModelGetOptions
```
];

### References

- [1] T. Hahn, ArXiv Physics e-prints (2006), physics/0607103.
- [2] L. Covi, E. Roulet, and F. Vissani, Phys. Lett. B384, 169 (1996), hep-ph/9605319.
- [3] S. Antusch and S. F. King, Phys. Lett. B597, 199 (2004), hep-ph/0405093.
- [4] W. Buchmüller, P. Di Bari, and M. Plümacher, Nucl. Phys. **B665**, 445 (2003), hep-ph/0302092.
- [5] T. Blazek, S. Raby, and S. Pokorski, Phys.Rev. D52, 4151 (1995), hep-ph/9504364.